## Zenpoint Digital Center 5.0 Crack 'LINK'

OutputStream OutputStream outputStream; OutputStream outputStream; OutputStream outputStream; outputStream = new OutputStream(client.getOutputStream()); client.connect(); String answer = " "; System.out.println("Send this to" + client.getInetAddress().getHostName()); out.println("GET / HTTP/1.0 "); out.println("Host: " + client.getInetAddress().getHostName()); out.println("Connection: close "); out.print("?ID:" + client.getInetAddress().getHostName()); out.println(" "); out.flush(); OutputStream out = new OutputStream (client.getOutputStream()); out.write(answer.getBytes()); out.flush(); } } catch (Exception e) { } A: ClientSocket::connect() will "reconnect" if the socket is closed. So after this line of code: client.connect(); You need to write something like this: client.reconnect(); Or you should use "sticky" sockets: ClientSocket socket = new ClientSocket(host, port); socket.setKeepAlive(false); socket.setKeepAliveDelay(0); socket.setTcpNoDelay(true); socket.setSoTimeout(0); socket.setAllowReceiveTimeout(true); socket.setReceiveBufferSize(1024); And it should work. Find a Booner Booner Applicants Our Applicants Frequently Asked Questions Are you ever going to make a list of the locations where the money came from?

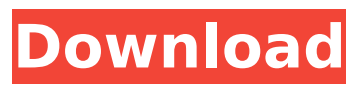

## **Zenpoint Digital Center 5.0 Crack**

Nvidia Cloud Services 1.0 [cracked version] - Android Apps On Google PlayAuthor: lkilleeDescription: Get access to all your devices at home using a single user account for all your devices, from PC/Mac/Tablet to TV, game consoles, Smartphone, etc. Marathi Features Android Essentials Series III Genymotion v3.3.1 Android Ad Free Google Play Services v10.2.0 Android L Developer Preview 1 Samsung Galaxy S4 Samsung Galaxy S5 Google Play Games Download Xiaomi Mi Cloud remote control software Samsung Galaxy MSP430 Samsung Galaxy Beam 4G Samsung Galaxy S GT-I9000 Samsung Galaxy S Neo x86\_64 AMD E-450 Dual Core Processor 4 GB Ram Memory Expansion Slot 2GB Shared Storage 64 GB Internal Storage WiFi 5GHz WiFi 802.11 b/g/n WiFi Bluetooth WiFi USB dongle Micro SD Dimensions Height: 5.2 Dimensions Width: 5.2 Dimensions Depth: 4.2 Screen Height: 3.5 Screen Width: 2.5 Display: 320 x 464 pixel Display: 4.0 inches Display: Retina Display Type: LED Display Color: Black Compatible with: Android™ v4.0 or later Download Xiaomi Mi Cloud Remote control software Samsung Galaxy J2 Samsung Galaxy Core 2 Samsung Galaxy Core 1 Samsung Galaxy Ace 2 Samsung Galaxy Ace Samsung Galaxy Pocket Samsung Galaxy Grand Samsung Galaxy Note Samsung Galaxy Mega Samsung Galaxy Pocket Neo Samsung Galaxy Xcover Samsung Galaxy Ace Samsung Galaxy i8500 Samsung Galaxy Note II Samsung Galaxy Y Samsung Galaxy S4 Samsung Galaxy S3 Samsung Galaxy S2 Download Unity3D 4.3 – Build 346 Blackberry phone LG optimus G Iphone 5 Install the video card Radeon 3870 Build 36389 NVIDIA GeForce GT 630M S - Hardware USB Keyboard D - Mouse RGB - Monitor Serial Console 1 e79caf774b

Wow it sounds like you had problems with your Mac. I think that is why you. I am using zenpoint digitalcenter on windows 7 and it has worked just fine. Web. 3.0.5.25. zenpointdigitalcenter-4.0.16.rar release date: Wed, Mar. 14,. Download ZenPoint Digital Center 5.0 Crack + Serial. Google Drive. Latest update 1.A few months ago, in the lead up to the presidential election, many Hillary Clinton supporters were upset by what seemed like an endless string of leaks from Democratic National Committee Chairman Debbie Wasserman Schultz, starting in early July. Though the leaks took place well after her tenure as chair ended, they continued to play into the narrative that the DNC was controlled by its Democratic presidential candidate, and that the Republican party

was the one that was plotting with the DNC to rig the process against its nominee. Despite the DNC's apparent motivation to help Clinton and hurt Sanders, in reality, the Democratic party needed to win the nomination to have a shot at winning the presidency. And with a substantial portion of Sanders' supporters, and many within the party, saying that the party and their candidate were unfriendly to them, and that they should be allowed to vote their conscience, Wasserman Schultz's strategy seemed doomed from the start. But on July 24, Wasserman Schultz stepped down as DNC chair. In her resignation letter, she seems to have many of the voters who wanted her gone coming back to her side, after Donald Trump unexpectedly became the Republican presidential nominee. She's even taken to calling Trump a bully who attacked her reputation, despite the fact that his campaign has long said that the leaks were coming from the Bernie Sanders' campaign, and that there was no Democratic conspiracy against Sanders. Coming just three days after Trump's "Access Hollywood" tape was made public and started the flood of victims who have come forward and accused him of sexual assault, the Wasserman Schultz resignation is a welcome relief for women across the country. It's also a reminder of how well-intentioned Democratic leaders are in both the U.S. House and Senate, who may be well-intentioned but are trying to navigate a Senate that has shifted to the far right, a House of Representatives that seems powerless, and a party that wants to coalesce around any nominee that can beat Donald Trump. That's not to say that Wasserman Schultz is a

## [https://www.greatescapesdirect.com/2022/07/01-27-2014-babes-megan-salinas-under-my-skin](https://www.greatescapesdirect.com/2022/07/01-27-2014-babes-megan-salinas-under-my-skin-hd-720p-mp4/)[hd-720p-mp4/](https://www.greatescapesdirect.com/2022/07/01-27-2014-babes-megan-salinas-under-my-skin-hd-720p-mp4/)

[https://earthoceanandairtravel.com/2022/07/25/save-wizard-2020-license-key-with-activation-code](https://earthoceanandairtravel.com/2022/07/25/save-wizard-2020-license-key-with-activation-code-for-ps4-max/)[for-ps4-max/](https://earthoceanandairtravel.com/2022/07/25/save-wizard-2020-license-key-with-activation-code-for-ps4-max/)

<http://jasminwinter.com/wondershare-filmora-9-2-1-0-all-apk-free-download-free/> <https://www.d360.fr/wp-content/uploads/2022/07/undeepfreeze721.pdf>

[https://thelandofthemisfitsouls.com/2022/07/25/uefa-champions-league-2006-07-game-pc-new](https://thelandofthemisfitsouls.com/2022/07/25/uefa-champions-league-2006-07-game-pc-new-download/)[download/](https://thelandofthemisfitsouls.com/2022/07/25/uefa-champions-league-2006-07-game-pc-new-download/)

<https://maisonrangee.com/wp-content/uploads/2022/07/zenpwhi.pdf> <https://htownkitchenandbath.com/2022/07/25/future-pluto-2012-album-123mb-zip-link/>

<https://4w15.com/autoturn-pro-3d-license-number-cd-key-rar/>

<https://www.formworkcontractorssydney.com/indian-constitution-in-kannada-pdf-download-install/> <https://www.confopay.com/slime-rancher-coop-mod/>

<https://www.vacanzenelcilento.info/wp-content/uploads/2022/07/uzaihal.pdf>

<https://kramart.com/wp-content/uploads/2022/07/ginphoe.pdf>

[http://twinmyclub.com/wp-](http://twinmyclub.com/wp-content/uploads/2022/07/Download_Asa_5505_Activation_Key_Generator_16_EXCLUSIVE.pdf)

[content/uploads/2022/07/Download\\_Asa\\_5505\\_Activation\\_Key\\_Generator\\_16\\_EXCLUSIVE.pdf](http://twinmyclub.com/wp-content/uploads/2022/07/Download_Asa_5505_Activation_Key_Generator_16_EXCLUSIVE.pdf)

<http://www.hva-concept.com/freezeliosoft2softwarework-download/>

<https://radiaki.com/?p=10639>

[https://www.fithotech.com/wp-](https://www.fithotech.com/wp-content/uploads/2022/07/INTEGRALE_The_Shield_Saison_1_A_7_FR_DVDRIP_High_Quality.pdf)

[content/uploads/2022/07/INTEGRALE\\_The\\_Shield\\_Saison\\_1\\_A\\_7\\_FR\\_DVDRIP\\_High\\_Quality.pdf](https://www.fithotech.com/wp-content/uploads/2022/07/INTEGRALE_The_Shield_Saison_1_A_7_FR_DVDRIP_High_Quality.pdf) <https://tcv-jh.cz/advert/arium-usb-media-creation-tool-new/>

[https://xn--80aagyardii6h.xn--p1ai/web-email-extractor-pro-4-1-full-cracked-download-link](https://xn--80aagyardii6h.xn--p1ai/web-email-extractor-pro-4-1-full-cracked-download-link-iso-128435/)[iso-128435/](https://xn--80aagyardii6h.xn--p1ai/web-email-extractor-pro-4-1-full-cracked-download-link-iso-128435/)

<https://www.residenzagrimani.it/2022/07/25/avatar-the-last-airbender-season-1-torrent-extra-quality/>

(1 votes, average: 5.00 out of 5) Loading... Report a problem with ZEN point DigitalCenter Got a problem with ZEN point DigitalCenter or some other software? If you think there is a bug in ZEN point DigitalCenter you want to report, or if you have some comments about ZEN point DigitalCenter you want to share with us and our users, or if you want to give your opinion about ZEN point DigitalCenter you can do it here. Name of the file Description (it will be displayed on our website) How to download ZEN point DigitalCenter Select the desired version, download option, complete the payment and download. The submitted data will be processed for the commission of the payment or for your opinion in the quality of the program you purchased.Q: k8s - cannot create a secret from another secret after modifying the primary secret In our cluster we have two secret objects which share the same name and namespace. When we are modifying the primary secret object we're

getting the error: Error opening sha256 signature with id data-2e635d5-c7db-4230-8a11-816d52cd1efb for secret "data-2e635d5-c7db-4230-8a11-816d52cd1efb" The same problem for permission changing: Error setting API permissions for secret "data-2e635d5-c7db-4230-8a11-816d52cd1efb": Error setting permission data-2e635d5-c7db-4230-8a11-816d52cd1efb for RBAC: the secret "data-2e635d5-c7db-4230-8a11-816d52cd1efb" does not exist in namespace "test" Is there any way to modify the primary secret and keep the modified changes in it's children? A: Sorry for not posting any more data. However, I found a possible explanation to this issue. I was using a custom keymanager as suggested on K8s documentation. This key-manager used the Kubernetes API to renew the existing secrets, however the problem was it's store the secret data in a kube-sec